**Venus Express ASPERA-4**

# **Description of L1 VEX data files**

# **Version 4.0 of October 16th, 2006**

**Emmanuel PENOU**

**Centre d'Etude Spatiale des Rayonnements, Toulouse, France**

#### Schematic of the data processing :

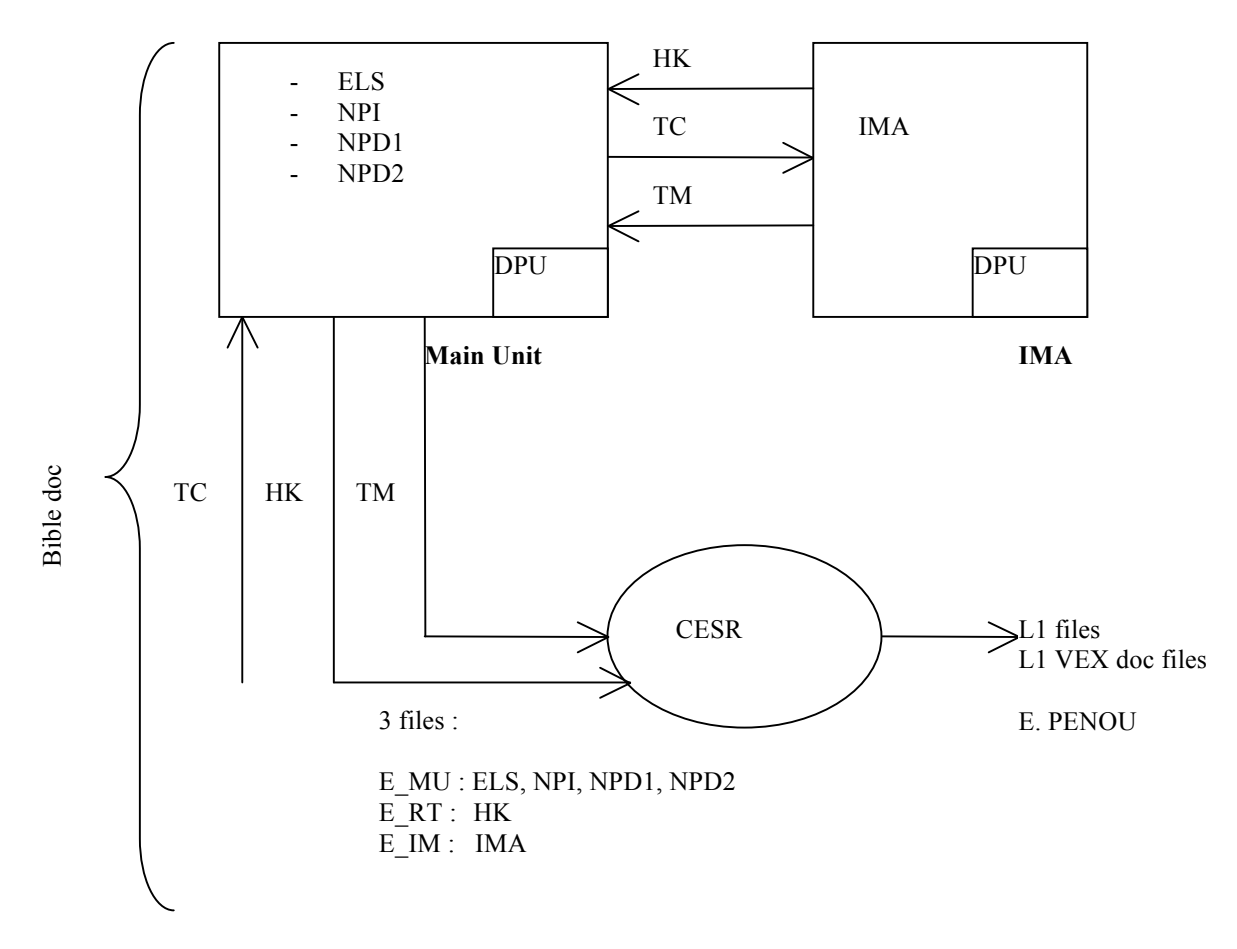

This document describes the content of the L1 data files that are created after decommutating the ASPERA-4 telemetry data files.

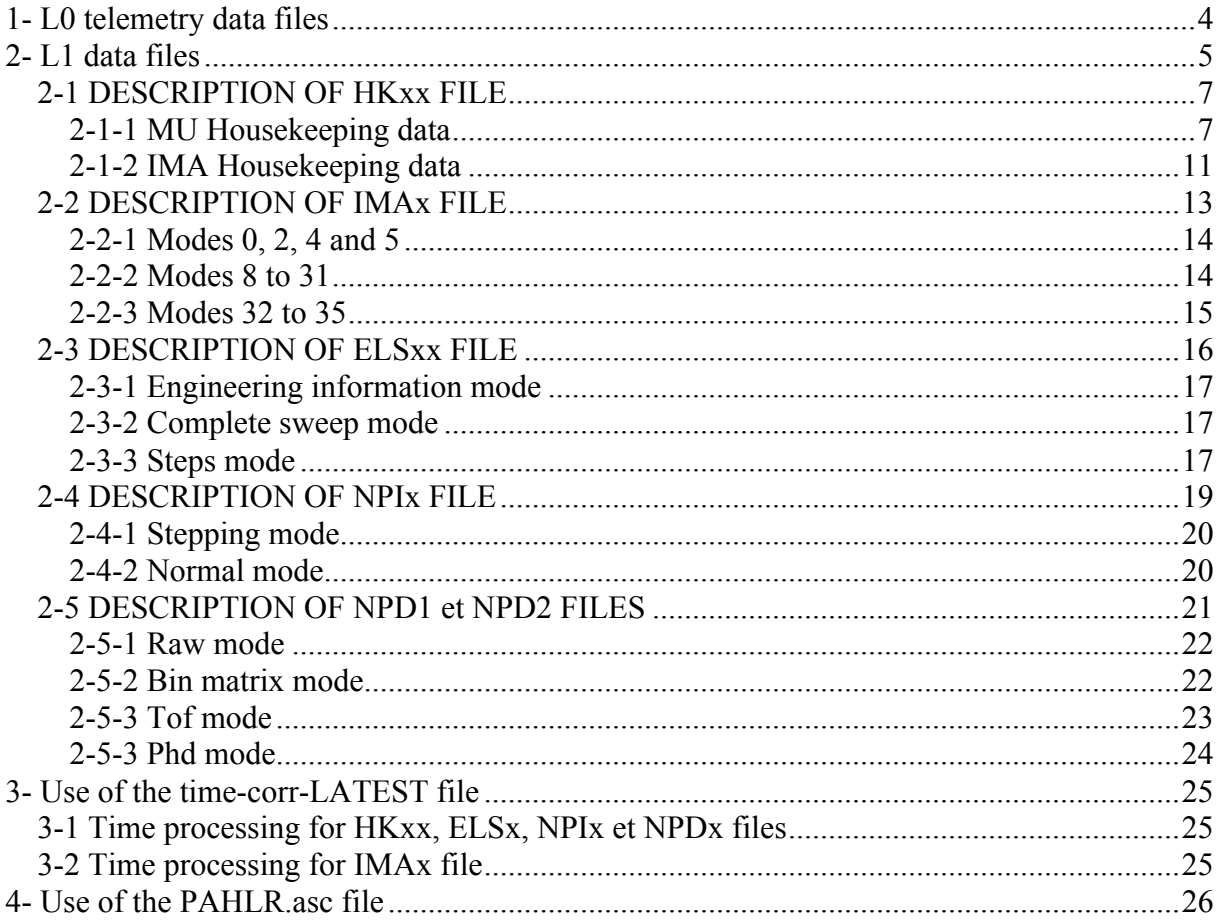

# **1- L0 telemetry data files**

The level-0 telemetry data files are collected at IRF and distributed to the CoI team. Both ground tests data and on-board data files are available at http://aspera-4.irf.se/archive/raw.

This directory as posted at the time of the 30/11/2005 contained :

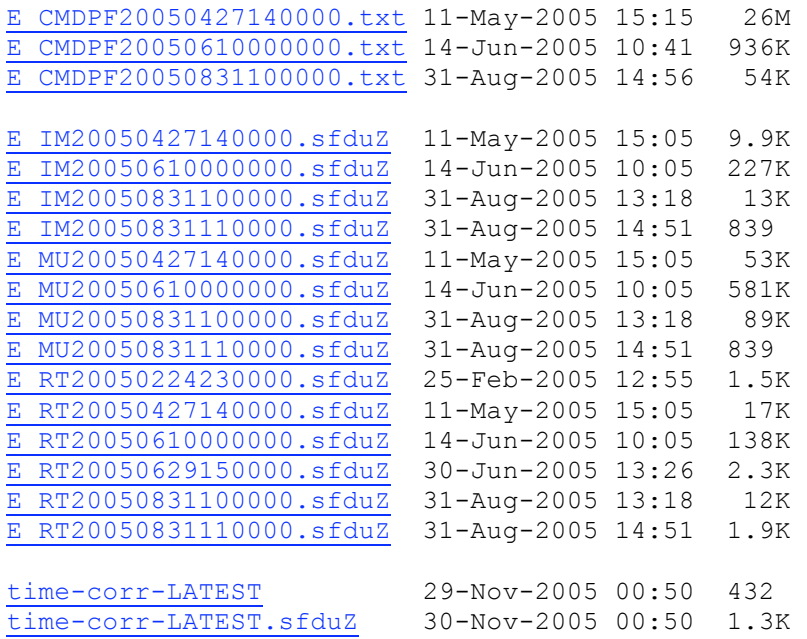

E\_IM\*, E\_MU\* and E\_RT\* are the L0 telemetry data files. They are named according to the following naming convention:

- E IMYYYYMMDDhhmmss (IMA data)
- E\_MUYYYYMMDDhhmmss (ELS, NPI, NPD1 and NPD2 data)
- E\_RTYYYYMMDDhhmmss (data HKxx de IMA and Main Unit)

where

YYYYMMDDhhmmss is the beginning date/time of data (year, month, day, hour, minute, seconde).

Typically a set of 3 data files (E\_IM\*, E\_MU\* and E\_RT\*) are produced at each start date/time observation. However, for un-processed or missing L0 telemetry data files, a data file set may have to contain fewer one.

These files are daily retrieved from the web IRF server then stored into the /DATA/ASPERA4/DATA/L0 directory of the aspera.cesr.fr restricted access server.

# **2- L1 data files**

Each received E\_IM, E\_MU or E\_RT packet is passed through the VEX data processing software for disassembling them into a collection of data set records, sorted by object type (ELS, IMA, NPI, NPD1, NPD2 and HK) and written in a format easily understandable by a human. All generated level-1 data files are placed in the /DATA/ASPERA4/DATA/L1 directory of the CESR database, that is accessible to the authorized ASPERA-4 team through the aspera.cesr.fr server.

For example, the processsing of the packets of the 20050610000000 time occurrence generated the following L1 data files :

CODE\_E\_IM20050610000000 CODE\_E\_MU20050610000000 (a) CODE\_E\_RT20050610000000 LIST E IM20050610000000 LIST E MU200506100000000 (b) LIST E RT20050610000000 VEX\_ASP4\_JDBx\_E\_IM20050610000000 VEX\_ASP4\_JDBx\_E\_MU200506100000000 (c) VEX\_ASP4\_JDBx\_E\_RT20050610000000 VEX\_ASP4\_ELSx\_E\_MU20050610000000.gz VEX\_ASP4\_HKxx\_E\_RT20050610000000.gz VEX\_ASP4\_IMAx\_E\_IM20050610000000.gz (d) VEX\_ASP4\_NPD1\_E\_MU20050610000000.gz VEX\_ASP4\_NPD2\_E\_MU20050610000000.gz VEX\_ASP4\_NPIx\_E\_MU20050610000000.gz

VEX\_ASP4\_OTHx\_E\_RT20050610000000.gz (e)

(a) CODE files contain the error code processing :

- $0:$  OK
- 1 : WARNING
- 2 : ERREUR

(b) LIST files contain the list of generated L1 data files. For example,

LIST\_E\_IM20050610000000 contains: VEX\_ASP4\_IMAx\_E\_IM20050610000000

LIST\_E\_MU20050610000000 contains:

VEX\_ASP4\_ELSx\_E\_MU20050610000000 VEX\_ASP4\_NPIx\_E\_MU20050610000000 VEX\_ASP4\_NPD1\_E\_MU20050610000000 VEX\_ASP4\_NPD2\_E\_MU20050610000000

LIST\_E\_RT20050610000000 contains:

VEX\_ASP4\_HKxx\_E\_RT20050610000000 VEX\_ASP4\_OTHx\_E\_RT20050610000000

(c) JDB files are the log files of the related processings.

(d) ELSx, IMAx, NPD1, NPD2 and NPIx files contain respectively ELS, IMA, NPD1, NPD2 and NPI science data. HK file contains « Housekeeping » data from IMA and the Main Unit.

(e) OTHx files contain additional data that are not referring to sensor observations.

**Only ELSx, NPIx, NPD1, NPD2, IMAx and HKxx files are considered for achive.** The naming convention is as following:

VEX ASP4 expe typeYYYYMMDDhhmmss.gz

where

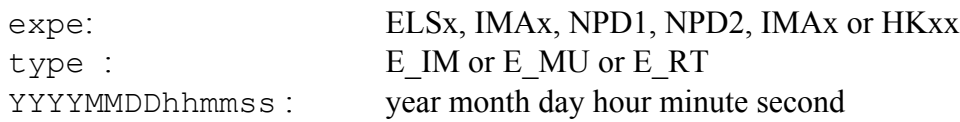

Finally 6 types of L1 data file will be generated (in some cases, however, some data types may be not present) :

- VEX ASP4 IMAx E IMYYYYMMDDhhmmss.gz
- VEX ASP4 ELSx E MUYYYYMMDDhhmmss.gz
- VEX ASP4 NPIx E MUYYYYMMDDhhmmss.gz
- VEX ASP4 NPD1 E MUYYYYMMDDhhmmss.gz
- VEX ASP4 NPD2 E MUYYYYMMDDhhmmss.gz
- VEX ASP4 HKxx E RTYYYYMMDDhhmmss.gz

All ASPERA-4 telemetry data files collected at IRF are in binary format. Related technical documents describe these files format in detail. The L1 file products are written in ASCII format and designed in a telemetry-alike format with no data reprocessing for preserving the raw high-resolution data. This format similarity allows us the use of the description of the telemetry format for interpreting the L1 data files.

# *2-1 DESCRIPTION OF HKxx FILE*

This file contains uncalibrated Housekeeping data incoming from two systems: the Main Unit (MU) and the IMA Data Processing Unit. HK MU data are identified by the first line MU Housekeeping packet. Each data block of HK IMA begins with the sentence marker IMA Housekeeping packet. The 12 subsequent lines will be treated as following :

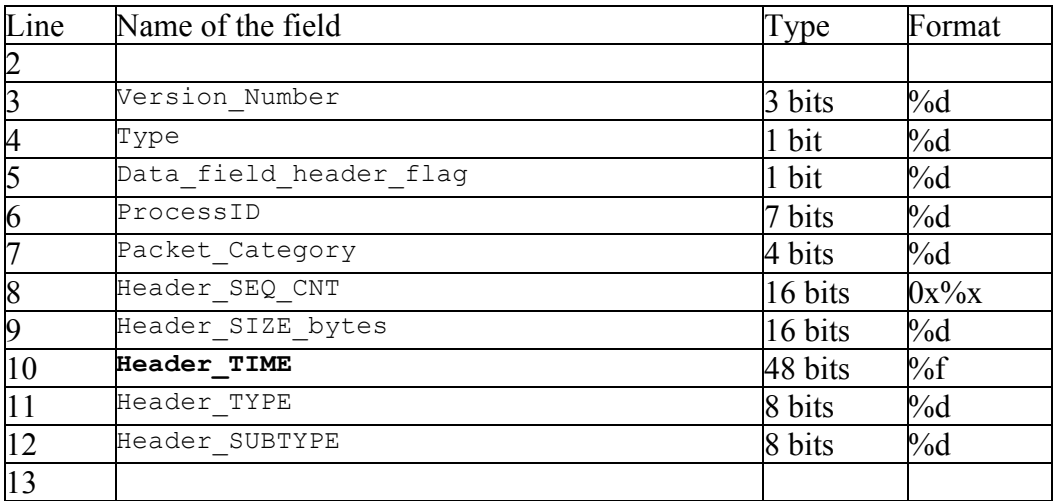

Succeding lines are the values of the housekeeping.

Housekeeping data marked in green are converted into physical unit as defined in the table of the ASPERA4 Bible, APPENDIX 6 (« HK channel conversion factor »). Housekeeping data marked in black are not intended to be converted to physical value.

Fields highlighted **in blue and bold font** indicate those values that are converted into physical unit for being plotted with the cl tool at the CESR.

The **Header TIME** is converted to UT time by using the correlation/correction coefficients provided within the « time-corre-LATEST » file (see section 3).

### **2-1-1 MU Housekeeping data**

A telemetry data description of the MU housekeeping is given in the ASPERA4 bible, APPENDIX 4 (« Main Unit TM/TC description »), page 64.

MU housekeeping parameters are listed and detailed in the following fields table in the same order that they appear within the housekeeping file product :

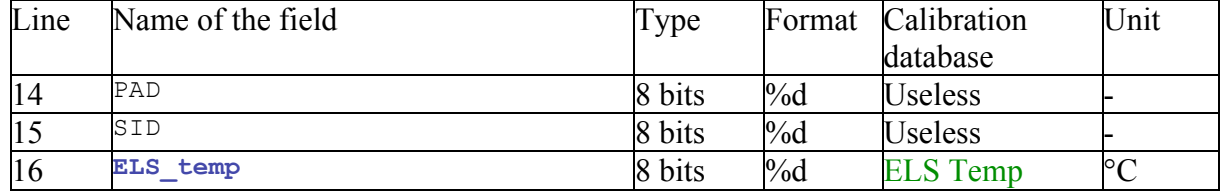

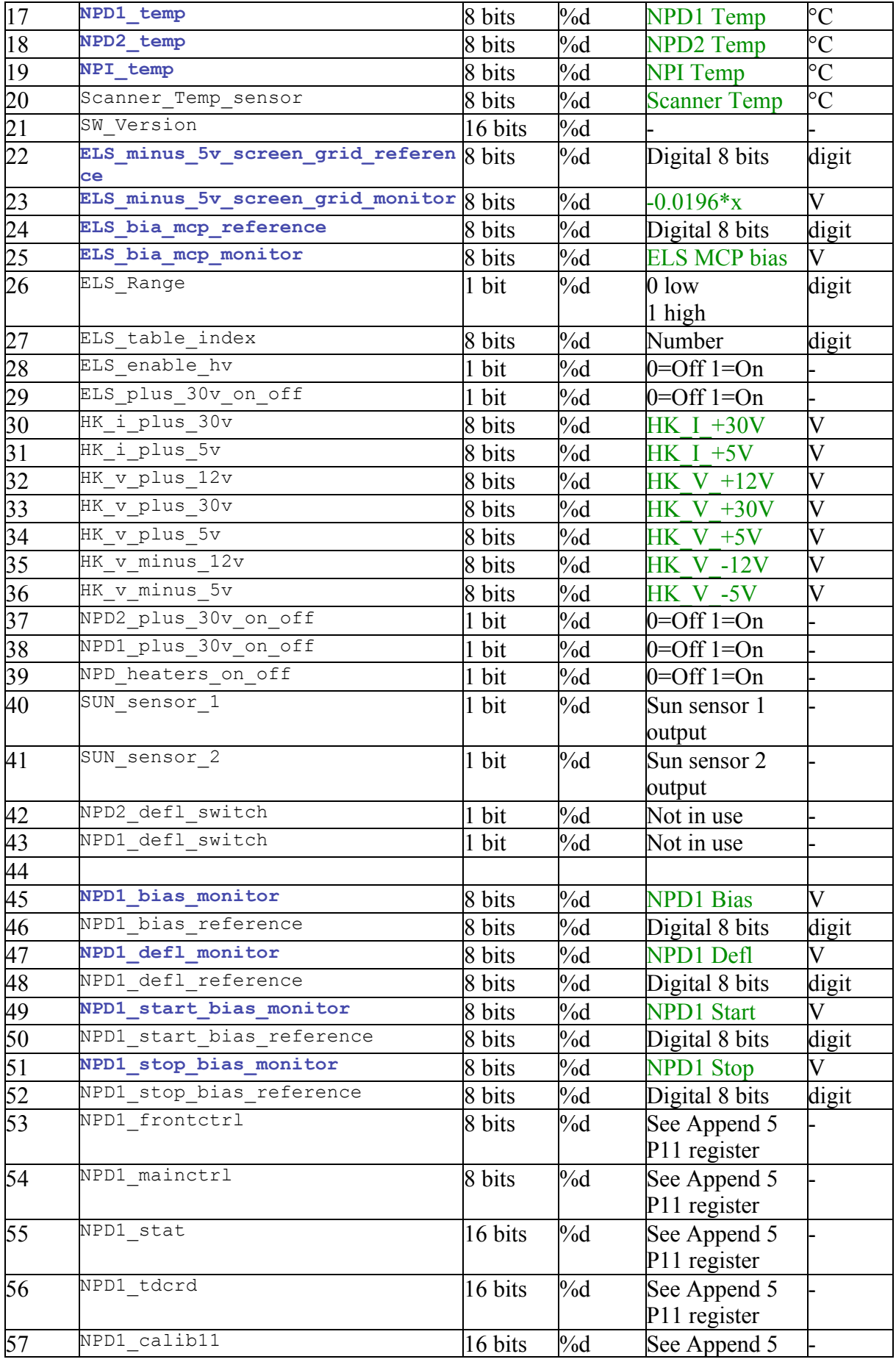

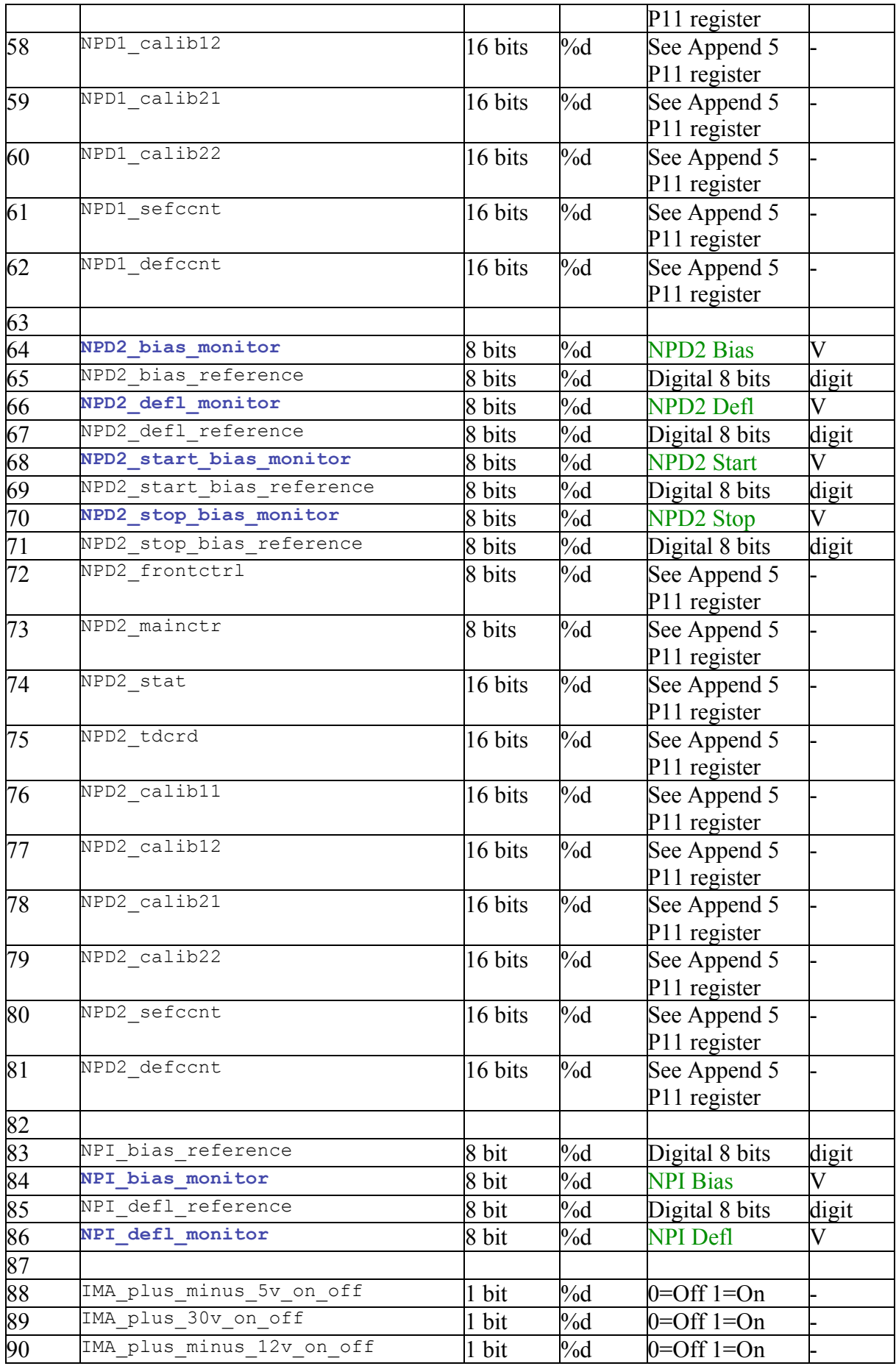

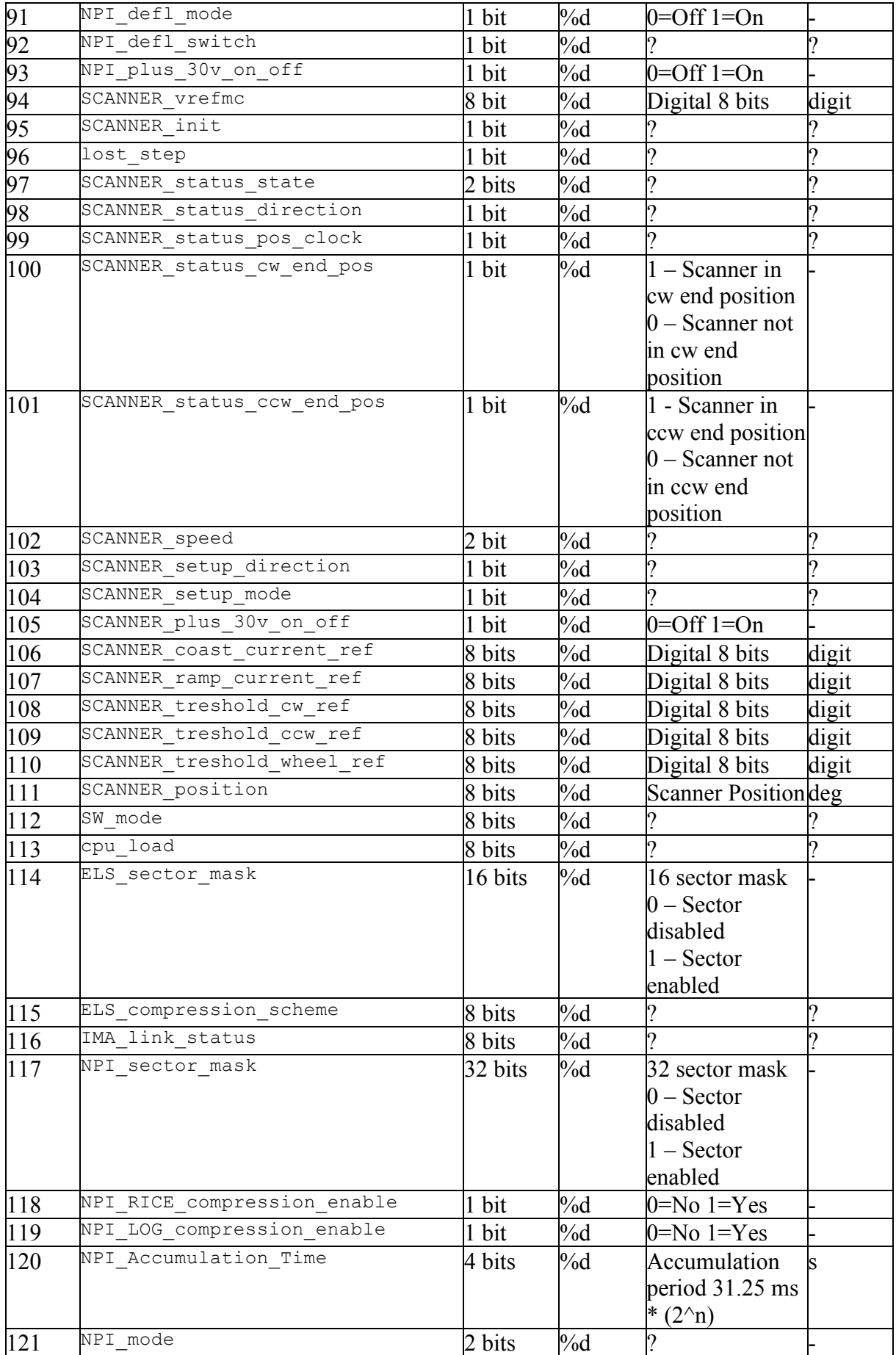

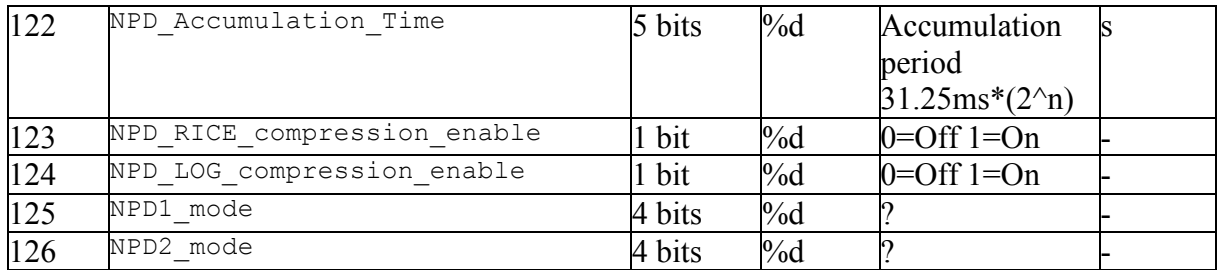

### **2-1-2 IMA Housekeeping data**

A telemetry data description of the IMA housekeeping is given in the ASPERA4 bible, APPENDIX 9 (« IMA TM/TC description »), section 6.

IMA housekeeping parameters are listed and detailed in the following fields table in the same order that they appear within the housekeeping file product :

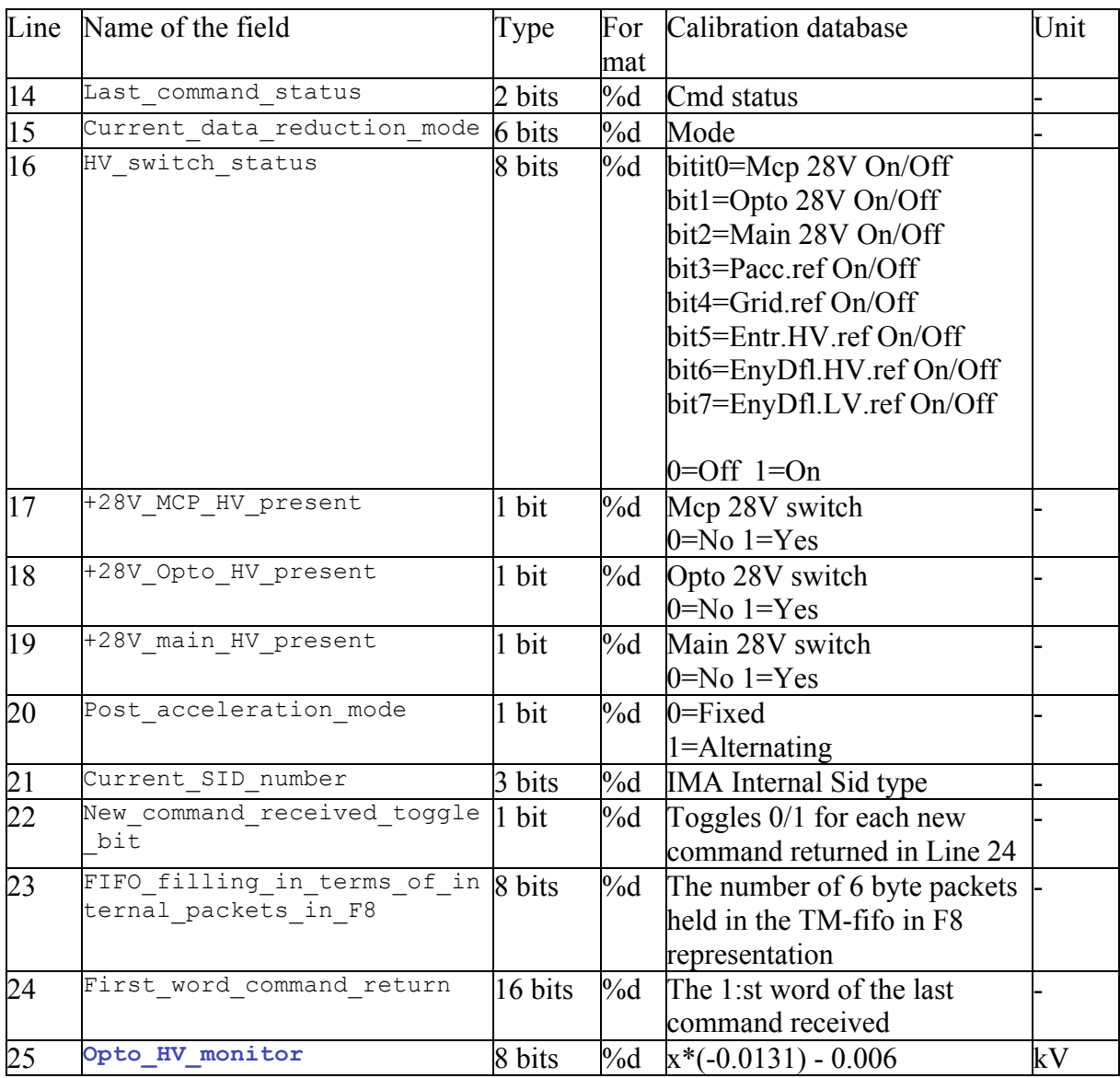

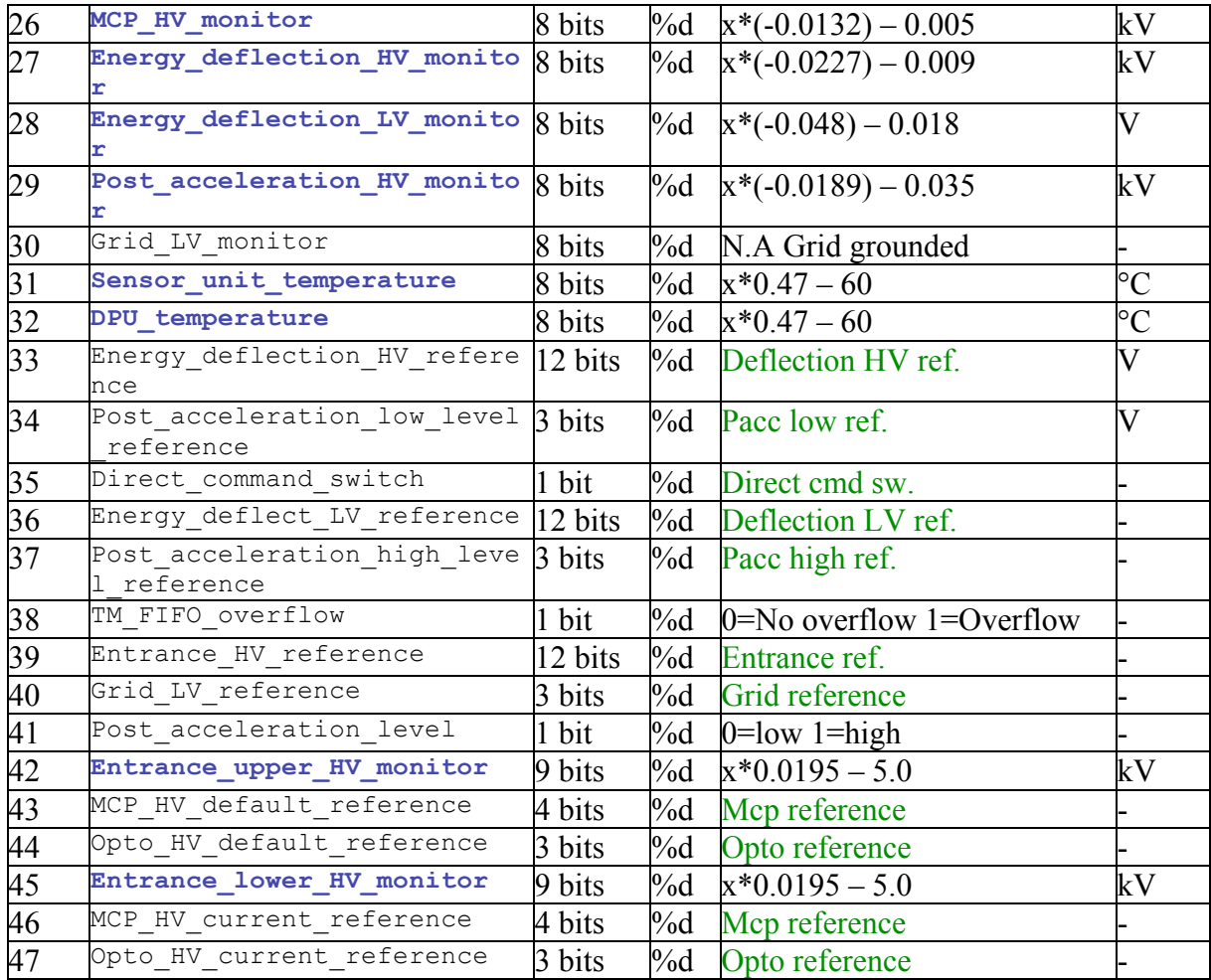

# *2-2 DESCRIPTION OF IMAx FILE*

The IMA telemetry data description is given in the ASPERA4 bible, APPENDIX 9 (« IMA TM/TC description »).

This file is a series of data block related to the IMA sensor measurements, wherein each block contains a sequence of data whose size varies with respect to the applied operation mode. Typically a data block consists of several lines, with the sentence Sync\_Pattern 0xE3 0x31 0xCA as the first line marker. The content of the 25 first header lines are displayed below:

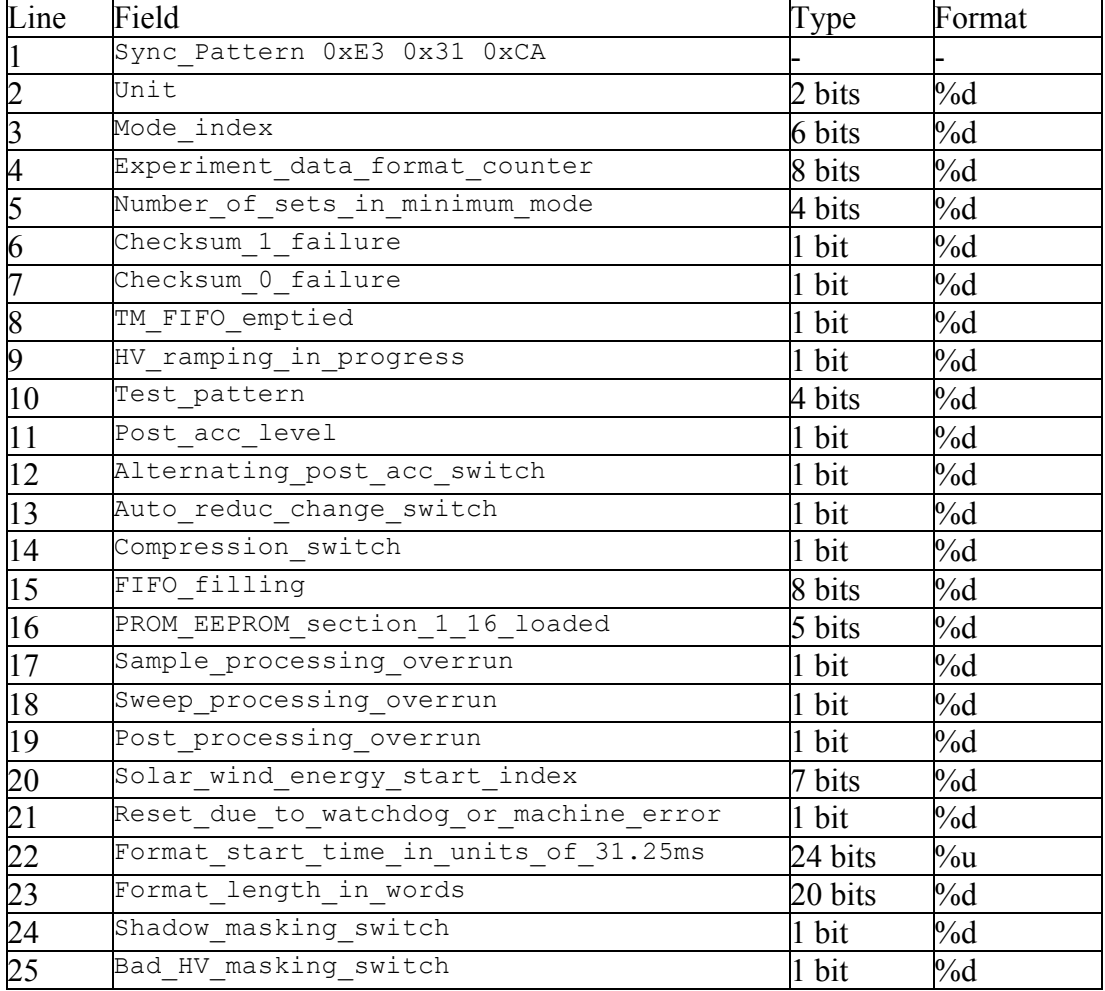

Unit takes one of the following values: 1 (ICA), 2 (IMA from MEX) or 3 (IMA from VEX) Mode index indicates the data mode index that may take one of the following values:  $0, 2$ , 4, 5, or any values included in the range 8 to 35.

Format start time in units of 31.25ms is converted to UT time by using the correlation/correction coefficients provided within the « time-corre-LATEST » (see section 3).

### **2-2-1 Modes 0, 2, 4 and 5**

Next to the header lines mentioned above, we can read:

- Mode 0: no data are produced
- Mode 2, 4 and 5:

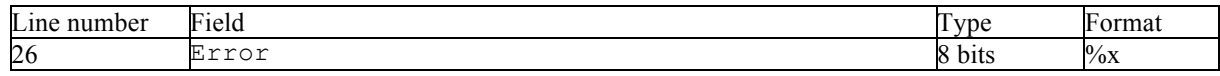

If Error is not equal to 0, the data decompression process is invalid.

Subsequent lines represent the particle count values as an array [mass, energy, set], where the mass (the first) is the fastest varying parameter. Each line consists of a series of 16 particle count values that are written in a 16-bit hexadecimal format.

set varies between 1 and Number of sets in minimum mode that is defined at line 5. The following table indicates the data contents for each science operation mode and their representation in the resolved parametric space azimuth x mass x energy x polar-angles.

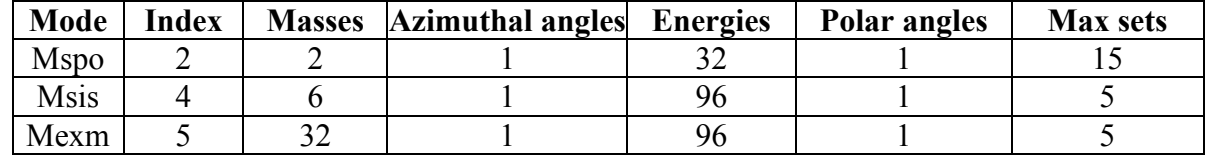

Note that, till the 26th july of 2006, these operation modes have never happened on MEX, neither on VEX. Their description is specified in the decommutation of the data pipeline.

#### **2-2-2 Modes 8 to 31**

Next to the header lines mentioned above, we can read:

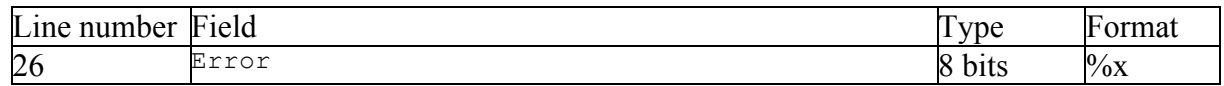

If Error is not equal to 0, the data decompression process is invalid.

Subsequent lines represent the particle count values as an array [azimuth, mass, energy, polar angle], where azimuth (the first) is the fastest varying parameter. Each line consists of a series of 16 particle count values that are written in a 16-bit hexadecimal format.

The following table indicates the data contents for each science operation mode and their representation in the resolved parametric space azimuth x mass x energy x polar-angles.

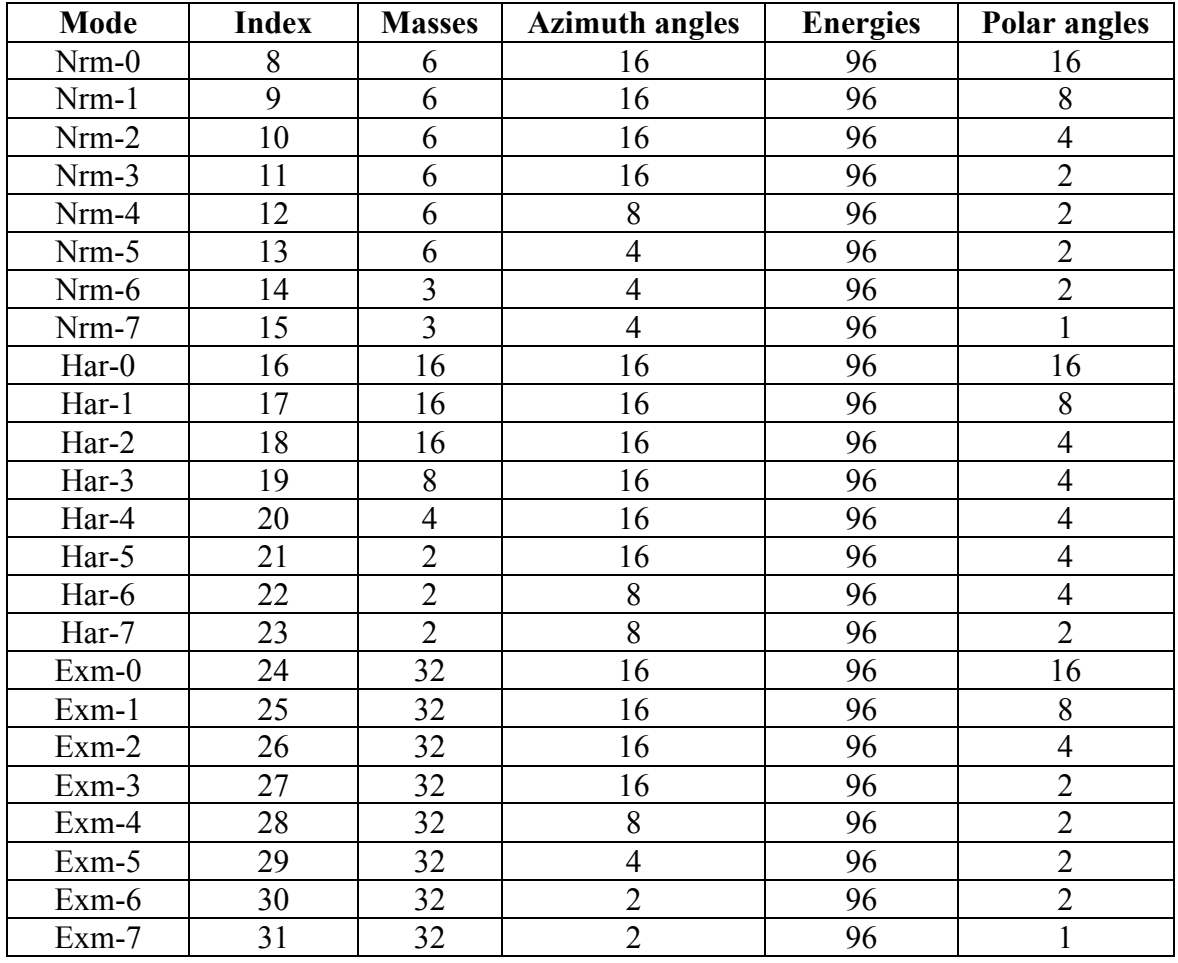

The IMA post-acceleration high voltage Post acceleration high level reference is not delivered in telemetry packets. It is extracted from the telecommand packets and stored in the CESR database as « PAHLR.asc » ASCII file (see section 4) for allowing the intrepretation of IMA scientific data.

### **2-2-3 Modes 32 to 35**

These modes have not to be considered. It is required to skip all lines untill a next data mode is found. No PDS data archival are planned for these modes.

# *2-3 DESCRIPTION OF ELSxx FILE*

The ELS telemetry data description is given in the ASPERA4 bible, APPENDIX 4 (« Main Unit TM/TC description »), page 64.

This file is a series of data block related to the ELS sensor measurements, wherein each block contains a sequence of data whose size varies with respect to the applied operation mode. Typically 4 modes may exist. Each related data block begins with one of the following lines:

SCI Type : ELS data, engineering information SCI Type : ELS data, complete sweep SCI Type : ELS data, steps number 0-63 SCI Type : ELS data, steps number 64-127

The content of the 24 next header lines are displayed below:

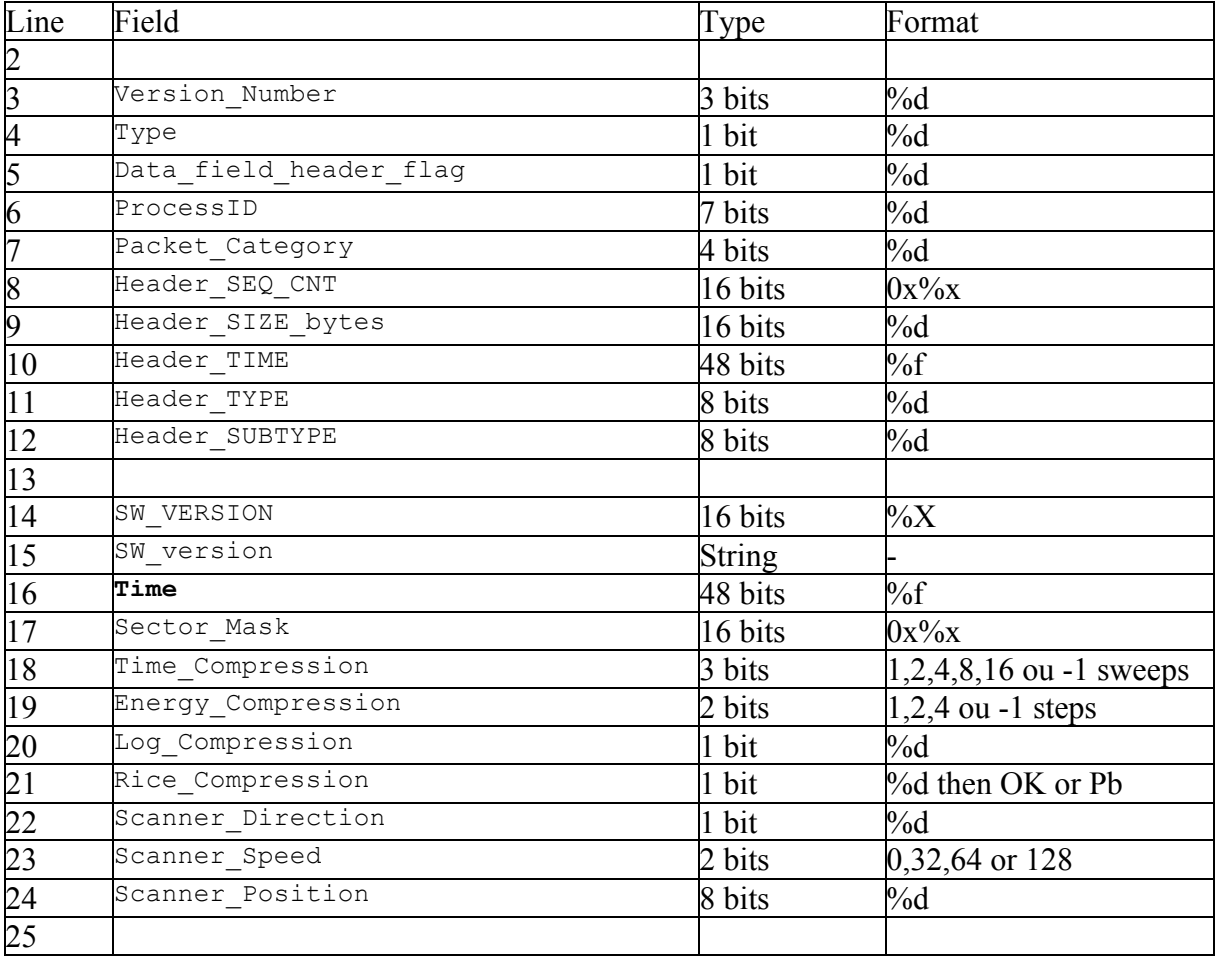

The **Time** is converted to UT time by using the correlation/correction coefficients provided within the « time-corre-LATEST » file (see section 3).

### **2-3-1 Engineering information mode**

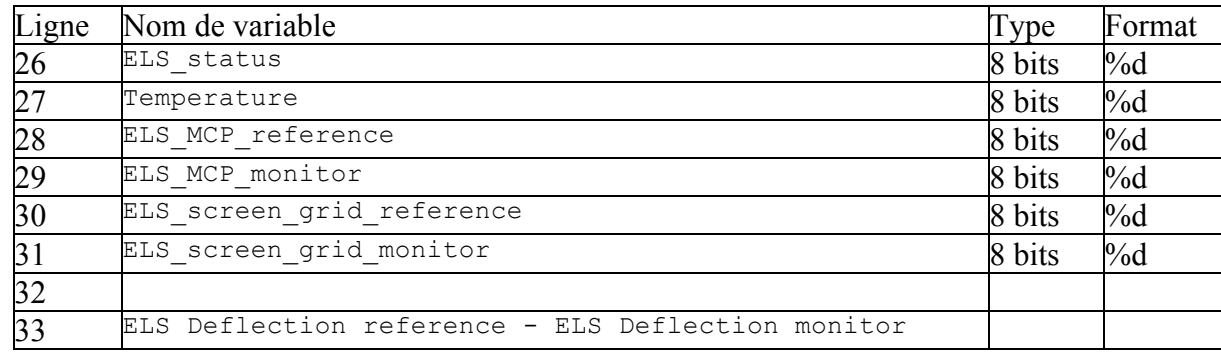

Next to the 25 header lines mentioned above, we can read:

Then 256 values written in 16-bit hexadecimal format are displayed along a line as followings: els\_deflection\_reference\_step1, els\_deflection\_monitor\_step1, els deflection reference step2, els deflection monitor step2, ..., els deflection reference step128, els deflection monitor step128.

### **2-3-2 Complete sweep mode**

Next to the 25 header lines mentioned above, particle count values are displayed as table [sector, energy] over several lines, where the angular sector is the fastest varying parameter. Each line consists of a series of 16 values written in 16-bit hexadecimal format.

Number of energy bins = 128 / Energy\_Compression Number of angular sectors = number of bit set to 1 in  $Sector$  Mask

### **2-3-3 Steps mode**

These 2 following modes alternately appear one by one. Adding these 2 modes will allow to reconstruct a particle counts table of 128 energy levels.

#### - Steps number 0-63 mode

Next to the 25 header lines, particle count values are displayed as table [sector, energy] over several lines, where the angular sector is the fastest varying parameter. Each line consists of a series of 16 values written in 16-bit hexadecimal format.

Finaly the table may contain nb sectors \* nb energies counts, where :

```
- nb energies = 64- nb sectors = number of bit set to 1 in Sector Mask
```
Note : the Energy Compression field has to contain 128 (with no energy compression). This mode contains data from first 64 energy steps of a complete 128 energy levels mode

#### - Steps number 64-127 mode

Next to the 25 header lines, particle count values are displayed as table [sector, energy] over several lines, where the angular sector is the fastest varying parameter. Each line consists of a series of 16 values written in 16-bit hexadecimal format.

Finaly the table may contain nb sectors \* nb energies counts, where :

- nb energies  $= 64$ 

- nb sectors  $=$  number of bit set to 1 in Sector Mask

Note: the Energy Compression field has to contain 128 (with no energy compression). This mode contains data from latter 64 energy steps of a complete 128 energy levels mode.

# *2-4 DESCRIPTION OF NPIx FILE*

The NPI telemetry data description is given in the ASPERA4 bible, APPENDIX 4 (« Main Unit TM/TC description »), page 69.

This file is a series of data block related to the NPI sensor measurements, wherein each block contains a sequence of data whose size varies with respect to the applied operation mode. Typically 2 modes may exist. Each related data block begins with one of the following lines:

SCI Type : NPI data, normal mode SCI Type : NPI Stepping mode

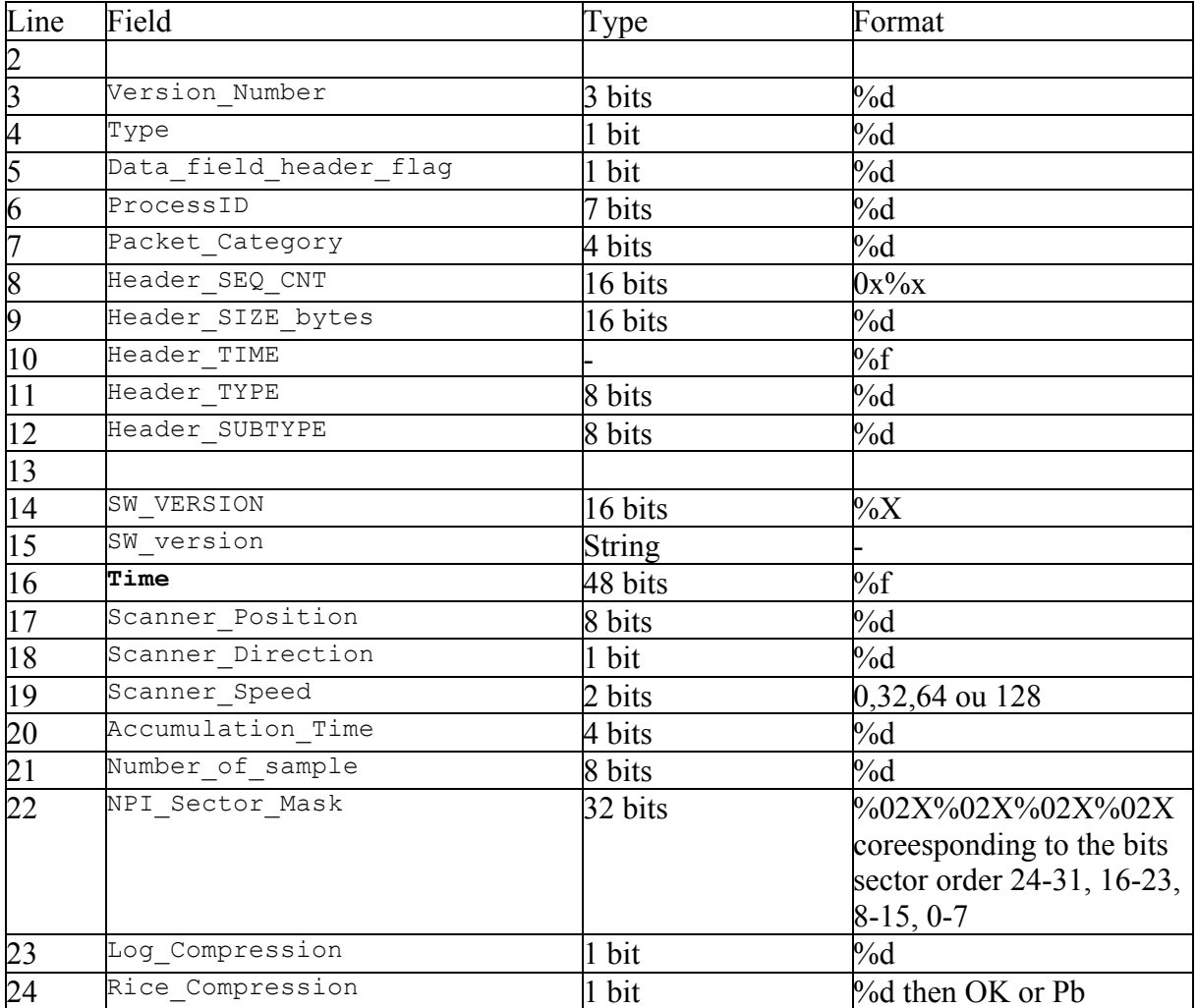

The content of the 23 next header lines are displayed below:

The **Time** is converted to UT time by using the correlation/correction coefficients provided within the « time-corre-LATEST » file (see section 3).

# **2-4-1 Stepping mode**

Next to the 24 header lines mentioned above, we can read:

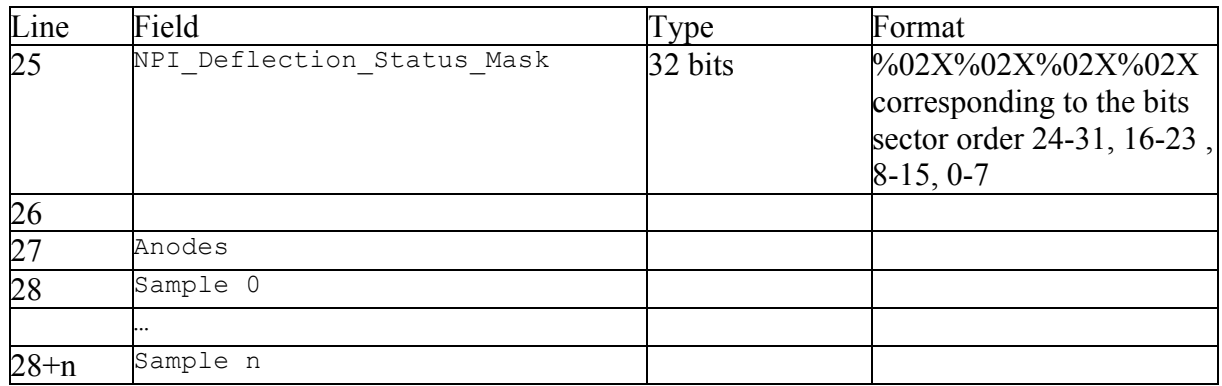

Line 27 : Anodes is displayed then the numbering of the active angular sectors corresponding to NPI Sector Mask (the numbering starts at 0) or « None working » for NPI Sector Mask equals to 0.

Lines 28 to 28+n: Sample n is displayed then the particle number of counts accumulated in the sample n at different active angular sectors (contained within the NPI\_Sector\_Mask). Values are written in 16-bit hexadecimal format.

Note that, till the 26th july of 2006, this operation mode has never happened on MEX, neither on VEX. The IRF has no telemetry packets containing this mode. Its description is specified in the decommutation of the data pipeline.

### **2-4-2 Normal mode**

Next to the 24 header lines mentioned above, we can read:

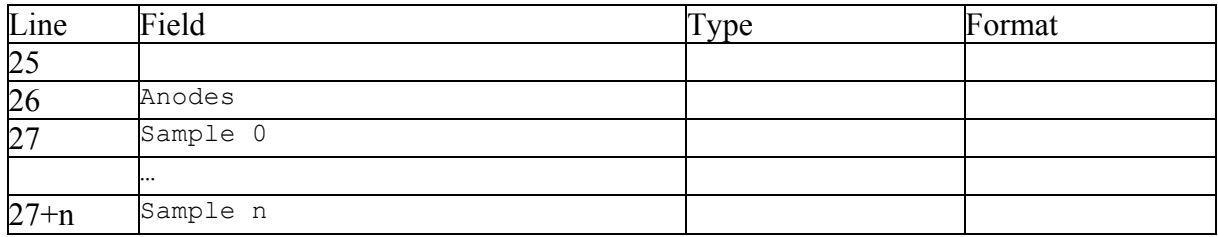

Line 26 : same to line 27 from Stepping mode

Lines 27 to 27+n: same to lines 28 to 28+n from Stepping mode

# *2-5 DESCRIPTION OF NPD1 et NPD2 FILES*

These 2 files have exactly same data structure. There is one file per sensor.

The NPD telemetry data description is given in the ASPERA4 bible, APPENDIX 4 (« Main Unit TM/TC description »), page 66.

This file is a series of data block related to the NPD sensor measurements, wherein each block contains a sequence of data whose size varies with respect to the applied operation mode. Typically 4 modes may exist. Each related data block begins with one of the following lines:

SCI Type : NPD? raw data SCI Type : NPD? binning data SCI Type : NPD? TOF mode SCI Type : NPD? PHD mode

Where NPD? may equal to NPD1 or NPD2

The content of the 22 next header lines are displayed below:

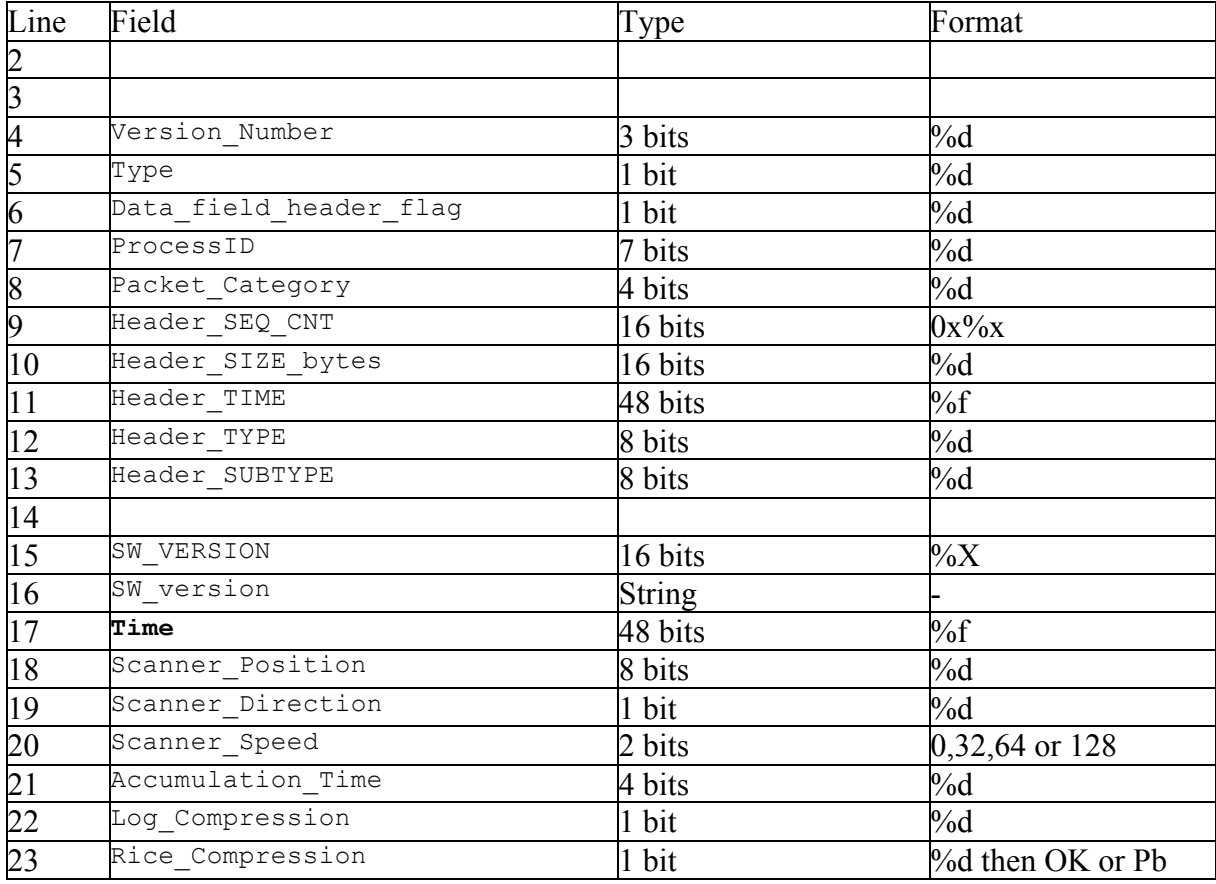

The **Time** is converted to UT time by using the correlation/correction coefficients provided within the « time-corre-LATEST » file (see section 3).

### **2-5-1 Raw mode**

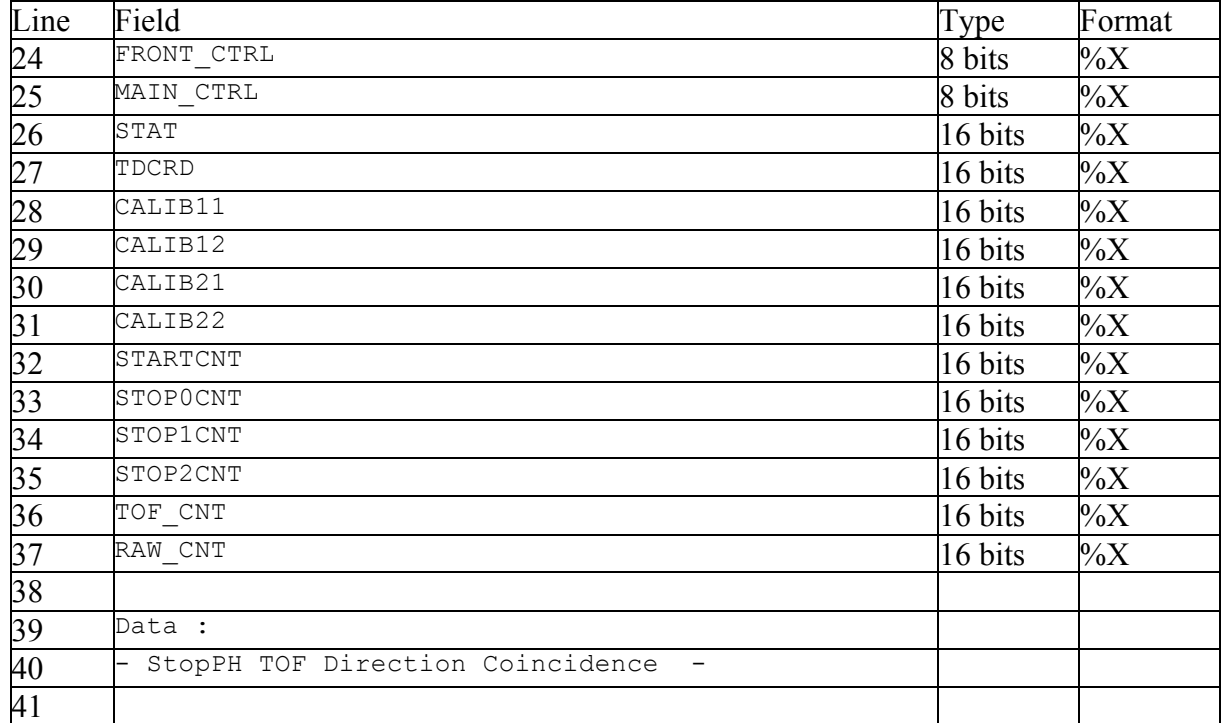

Next to the 23 header lines mentioned above, we can read:

Immediately after the raw mode information comes the 512 quadruplet hexadecimal values (stop PH, TOF, Direction and Coincidence), split into 64 lines with 8 quadruplets per line. Each quadruplet is written in a -  $\%X \%X \%X$ -format and contains data values as following:

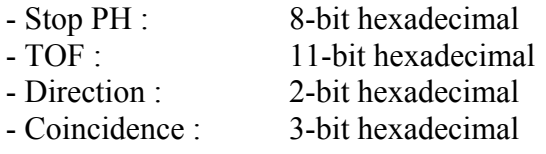

#### **2-5-2 Bin matrix mode**

Next to the 23 header lines mentioned above, we can read:

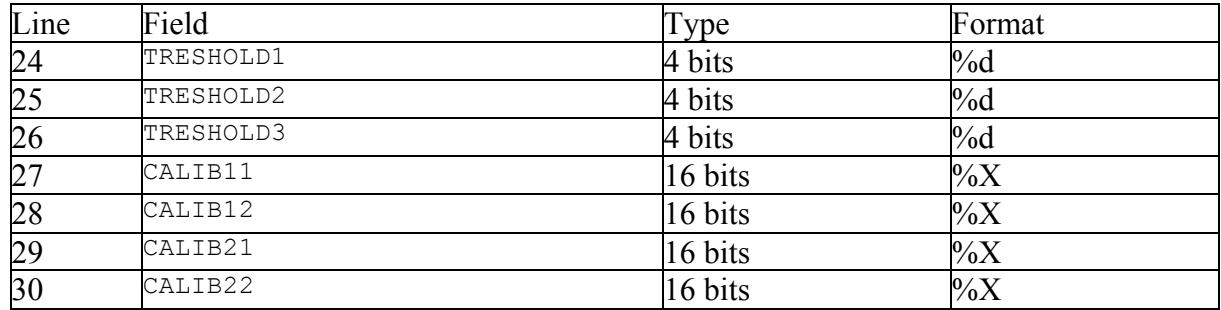

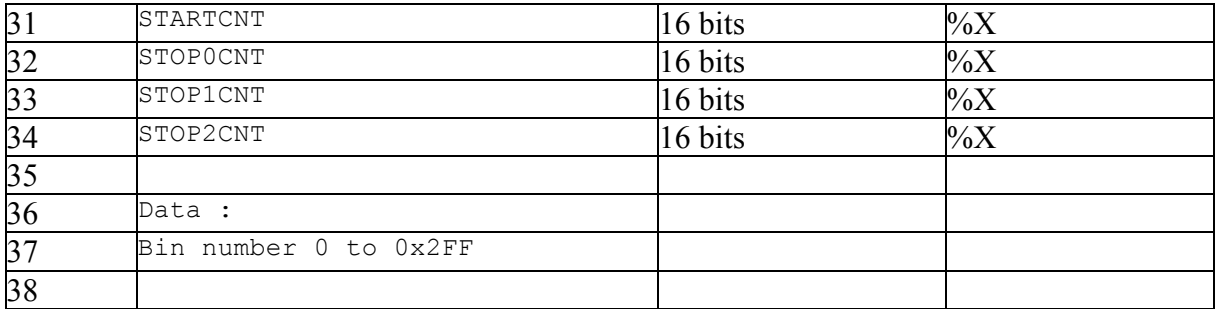

Immediately after the bin matrix mode information comes several lines of 16 values each for containing the 3 consecutive matrices (stop PH)x(TOF) of counter values. The first matrix refers to the direction 1, the last one referring to the direction 3. Within each matrix, counter values are written in a 16-bit hexadecimal format.

TRESHOLD value indicates the size of the PH x TOF matrix for a given direction (3 possible azimuths):

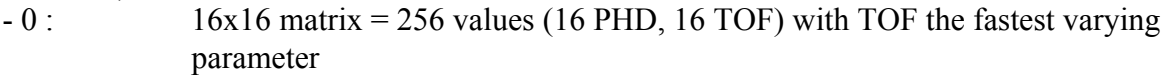

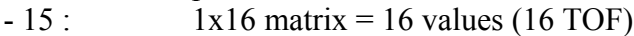

- 1to 14:  $2x16$  matrix = 32 values (2 PHD, 16 TOF) of TOF distributed between the H<sup>+</sup> and  $O^+$  counters

### **2-5-3 Tof mode**

Next to the 23 header lines mentioned above, we can read:

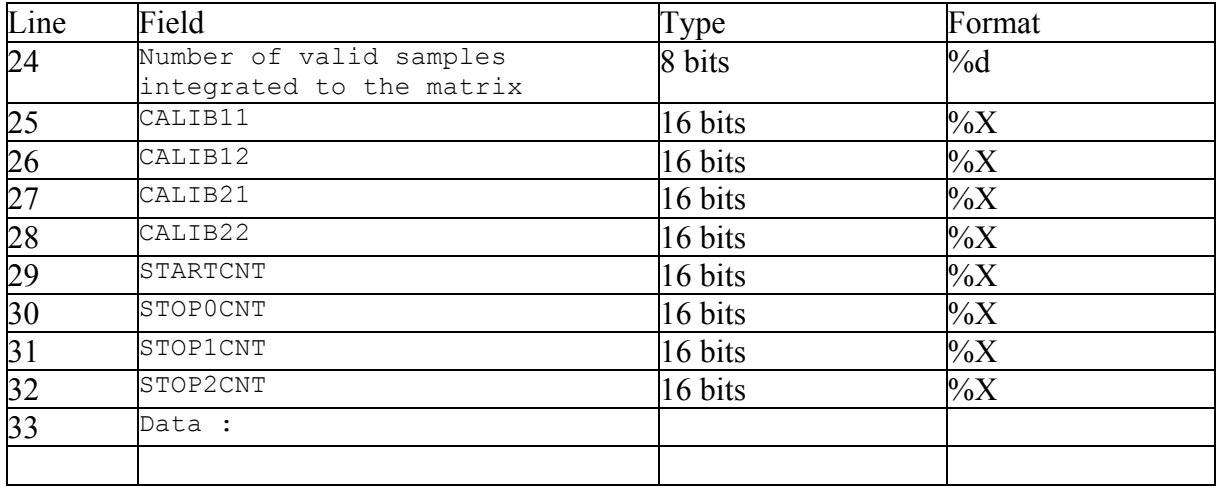

Immediately after the Tof mode information comes 768 counter values, split into several lines of 16 values each and written in a 16-bit hexadecimal format.

The following algorithm is required to correct the time-tag data :

Initialisation :

 $Last\_Sn = -2$ 

Loop reading data:

```
- Data reading (Time included)
- If Header SEQ CNT is different to Last Sn then
      S0 = Header SEQ CNTT0 = Time
Else
      Time = TO + (Header SEQ CNT - S0)Endif
- Convert Time into UT time
```
# **2-5-3 Phd mode**

This mode has not to be considered. It is required to skip all lines untill a next data mode is found. No PDS data archival are planned for this mode.

# **3- Use of the time-corr-LATEST file**

The file « time-corr-LATEST » is required to map the on-board time to UT time. This files is daily and automatically retrieved from the IRF server then stored into the /DATA/ASPERA4/DATA/AU directory of the aspera.cesr.fr restricted access server.

It is a binary file containing several records whose format is as follows:

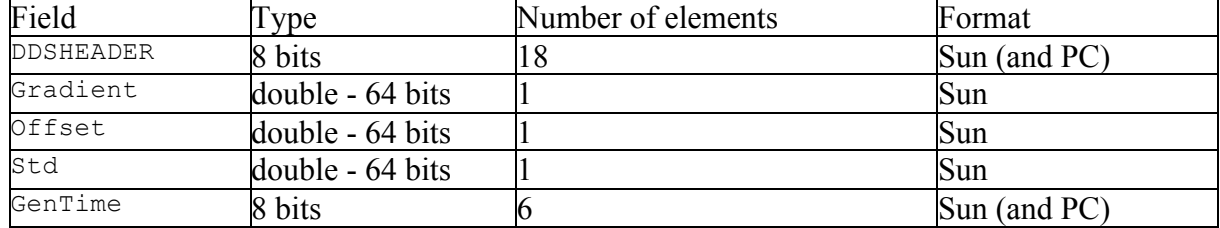

The date dds time is defined by:

```
- number of seconds past since the 01/01/1970 00:00:00 =256*256*256*DDSHEADER[0] + 256*256*DDSHEADER[1] + 256*DDSHEADER[2] + 
DDSHEADER[3]
```

```
- number of milliseconds = 256*256*256*DBSHEADER[4] + 256*256*DBSHEADER[5]+ 256*DDSHEADER[6] + DDSHEADER[7]
```
Each record indicates the time correlation coefficients, mainly the time offset  $\sigma$ ffset and the time gradient Gradient, to use for the computed time date dds.

This file is sorted in increasing time order.

Note : to determine the appropriate record, it is recommended to read records of this file one by one, and identify this one for which the date\_dds time is lower or equal to the day that we are processing.

# *3-1 Time processing for HKxx, ELSx, NPIx et NPDx files*

The number of seconds past since 00:00:00 on January 1st 1970 from UT is  $\circ$ ffset + tb \* gradient, where tb is the on-board time to be converted into UT time.

# *3-2 Time processing for IMAx file*

The on-board timer of IMA returns to 0 when it exceeds the value 0x7FFFF, This happens approximately every six days.

The number of seconds past since  $00:00:00$  on January 1st 1970 from UT is  $0.01$  is  $0.01$  is  $0.01$ + no\*0x80000) \* gradient, where no is the number of time the IMA on-board time is returned to 0 and  $t$  is the on-board timer of IMA to be converted into UT time.

Note : to determine no, it is recommended to increment the variable no inside a loop (starting from 0) until the UT time corresponds to the day we are processing.

# **4- Use of the PAHLR.asc file**

The PAHLR.asc file allows to determine the Post-Acceleration High voltage Reference value applied in-flight to the IMA sensor. These information are useful for the understanding of the IMA data scientific analysis.

These values being missing from the telemetry packets, the executed commands for stepping the in-flight IMA PAHLR are extracted from the telecommand packets and stored in the CESR database as PAHLR asc file.

The PAHLR.asc file is automatically updated as soon as a new telecommand file is received at the CESR. This file is located in the /DATA/ASPERA4/DATA/AU directory of the aspera.cesr.fr server.

File format :

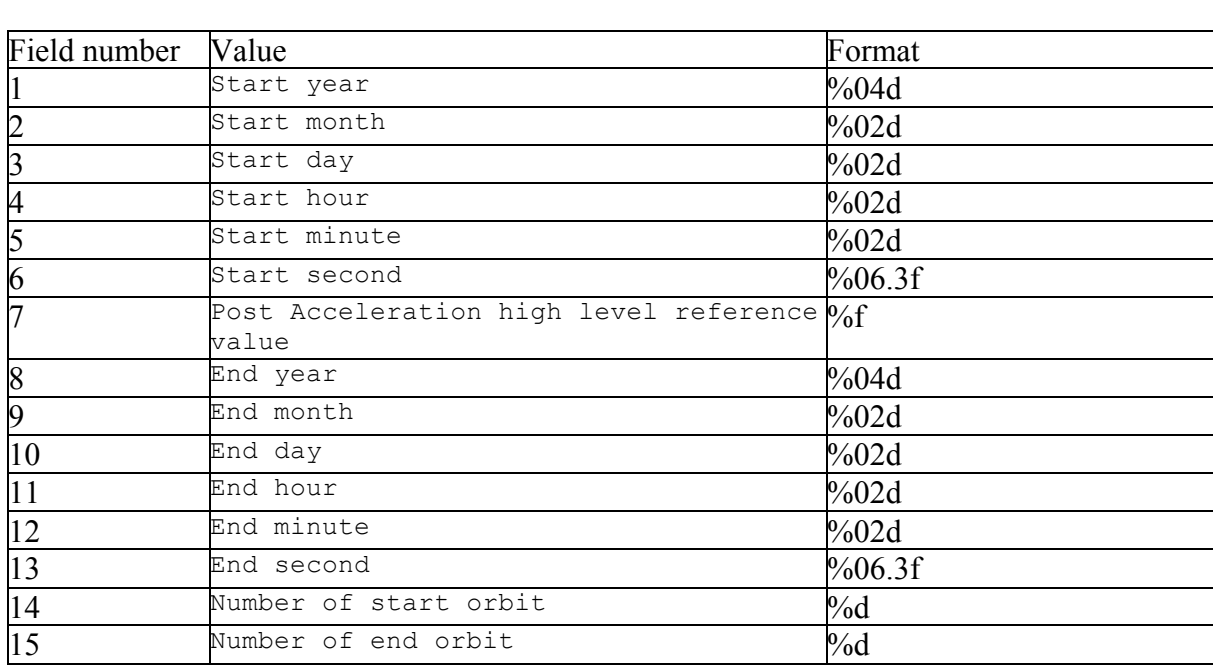

It is an ascii file, wherein each line represents a data record whose format is as follows:

Each line indicates the PAHLR value set to the IMA sensor in the time range when it is applied.

This file is sorted in increasing time order. No overlaping time may exist.

Note : The fields 14 and 15 contain -1.

Note : to determine the PAHLR value at a given time:

- identify the record with the time range where the given time is applicable. This record contains the appropriate PAHLR value.
- $\frac{1}{2}$  if not it is set by default to 6.0